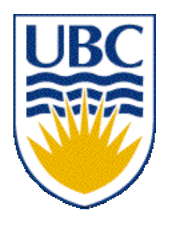

University of British Columbia CPSC 111, Intro to Computation Jan-Apr 2006

Tamara Munzner

**Class Design**

**Lecture 6, Tue Jan 24 2006**

based on slides by Paul Carter

http://www.cs.ubc.ca/~tmm/courses/cpsc111-06-spr

### **Reading This Week**

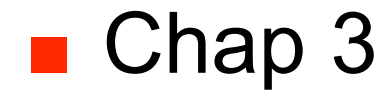

### **Recap: Methods and Parameters**

■ Methods are how objects are manipulated

- pass information to methods with parameters
	- inputs to method call
	- tell charAt method which character in the String object we're interested in
- methods can have multiple parameters
	- API specifies how many, and what type
- two types of parameters
	- explicit parameters given between parens
	- implicit parameter is object itself

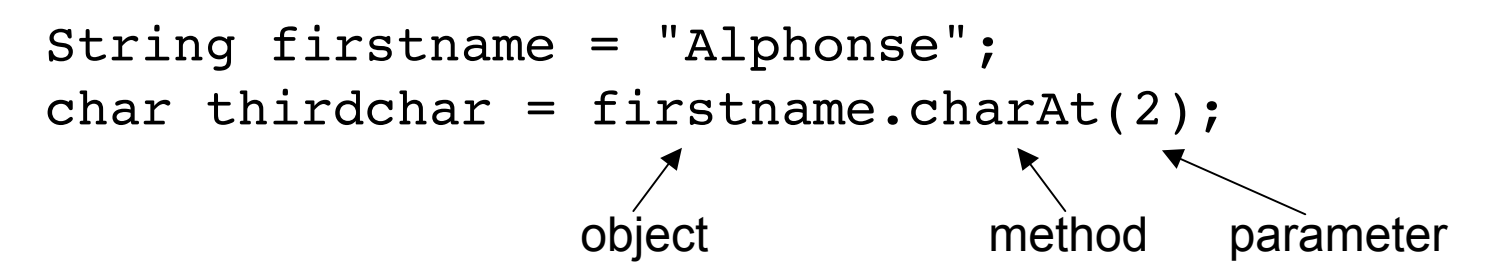

### **Recap: Return Values**

- Methods can have return values
- Example: charAt method result
	- return value, the character 'n', is stored in **thirdchar**

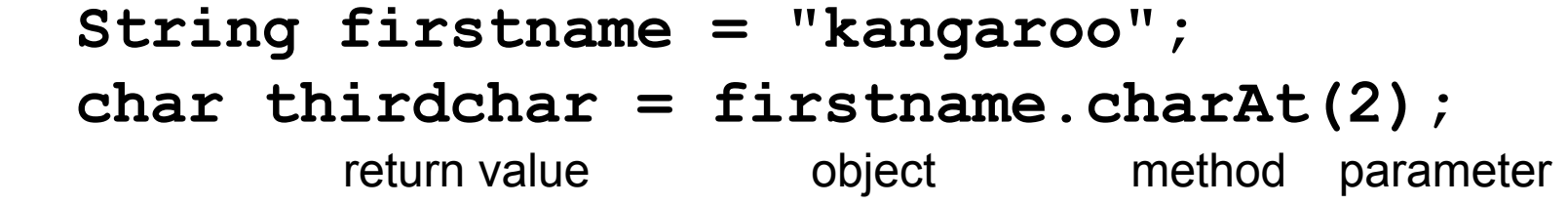

- Not all methods have return values
	- No return value indicated as void

### **Recap: Constructors and Parameters**

- Many classes have more than one constructor, taking different parameters
	- use API docs to pick which one to use based on what initial data you have

#### **Constructor Summary**

 $String()$ 

Initializes a newly created string object so that it represents an empty character sequence.

```
String(String original)
```
Initializes a newly created string object so that it represents the same sequence of characters as the argument; in other words, the newly created string is a copy of the argument string.

**animal = new String();**

**animal = new String("kangaroo");**

# **Recap: Keyboard Input**

- Want to type on keyboard and have Java program read in what we type
	- store it in variable to use later
- Scanner class does the trick
	- **java.util.Scanner**
	- nicer than **System.in**, the analog of **System.out**

# **Recap: Importing Packages**

- Collections of related classes grouped into packages
	- tell Java which packages to keep track of with import statement
	- again, check API to find which package contains desired class
- No need to import String, System.out because core **java.lang** packages automatically imported

### **Recap: Scanner Class Example**

```
import java.util.Scanner;
public class Echo
{
     public static void main (String[] args)
 {
         String message;
         Scanner scan = new Scanner (System.in);
         System.out.println ("Enter a line of text: ");
         message = scan.nextLine();
         System.out.println ("You entered: \"" 
                                + message + "\"");
     }
}
```
■ Print out the message on the display

#### **Escape Characters**

■ How can you make a String that has quotes?

- **String foo = "oh so cool";**
- **String bar = "oh so \"cool\", more so";**
- Escape character: backslash
	- general principle

# **Objectives**

- understand principles of abstraction and encapsulation
- understand how to design new classes using these principles
- understand how to implement new classes in Java

# **Creating Classes and Objects**

- So far you've seen how to use classes created by others
- Now let's think about how to create our own
- Example: rolling dice
	- doesn't exist already in Java API
	- we need to design
	- we need to implement
- Start with two design principles

# **Abstraction**

- Abstraction: process whereby we
	- hide non-essential details
	- provide a view that is relevant
- Often want different layers of abstraction depending on what is relevant

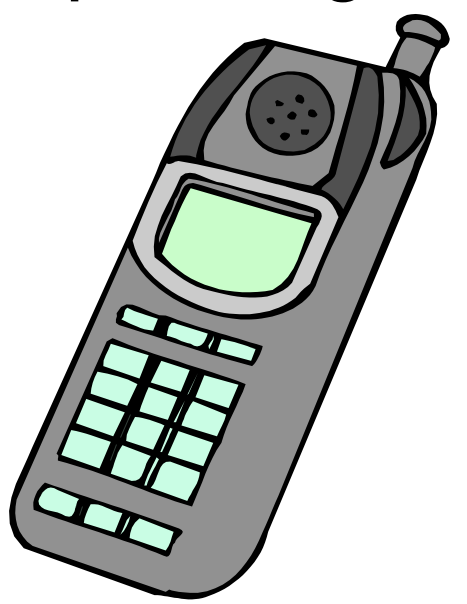

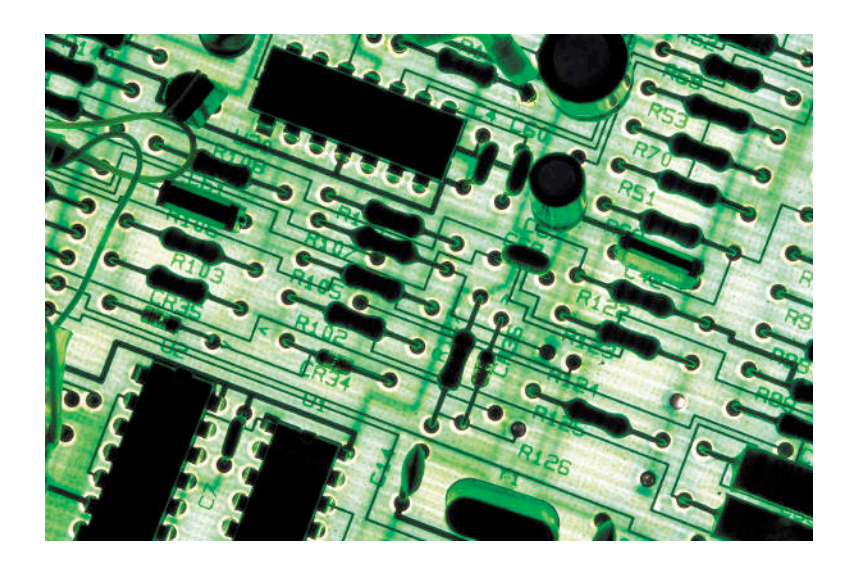

# **Encapsulation**

#### ■ Encapsulation: process whereby

- inner workings made inaccessible to protect them and maintain their integrity
- operations can be performed by user only through well-defined interface.
- aka information hiding
- Cell phone example
	- inner workings encapsulated in hand set
		- cell phone users can't get at them
	- intuitive interface makes using them easy
		- without understanding how they actually work

# **Approach**

- Apply principles of abstraction and encapsulation to classes we design and implement
	- same idea as examples from daily life ■ only in software

# **Designing Die Class**

- Blueprint for constructing objects of type **Die**
- Think of manufacturing airplanes
	- build one blueprint
	- manufacture many instances from it
- Consider two viewpoints
	- client programmer: want to use **Die** object in a program
	- designer: creator of **Die** class

### **Client Programmer**

- What operations does client programmer need?
	- what methods should we create for **Die**?

# **Designer**

- Decide on inner workings
	- implementation of class
- Objects need state
	- attributes that distinguish one instance from another
	- many names for these
		- state variables
		- fields
		- attributes
		- data members

■ what fields should we create for **Die**?

# **Information Hiding**

- Hide fields from client programmer ■ maintain their integrity
	- allow us flexibility to change them without affecting code written by client programmer
		- Parnas' Law:
			- "Only what is hidden can by changed without risk."

### **Public vs Private**

■ **public** keyword indicates that something can be referenced from outside object ■ can be seen/used by client programmer ■ **private** keyword indicates that something cannot be referenced from outside object ■ cannot be seen/used by client programmer ■ Let's fill in public/private for **Die** class

#### **Public vs. Private Example**

**Die myDie = new Die();**

myDie. //not allowed!

# **Unified Modeling Language**

- Unified Modeling Language (UML) provides us with mechanism for modeling design of software
	- critical to separate design from implementation (code)
	- benefits of good software design
		- easy to understand, easy to maintain, easy to implement
- What if skip design phase and start implementing (coding)?
	- code difficult to understand, thus difficult to debug
- We'll use UML class diagrams represent design of our classes
- Once the design is completed, could be implemented in many different programming languages
	- Java, C++, Python,...

#### **UML for Die**

■ UML diagram representing **Die** class design

### **Encapsulation Diagram**

#### ■ Illustrate principle of encapsulation for **Die**

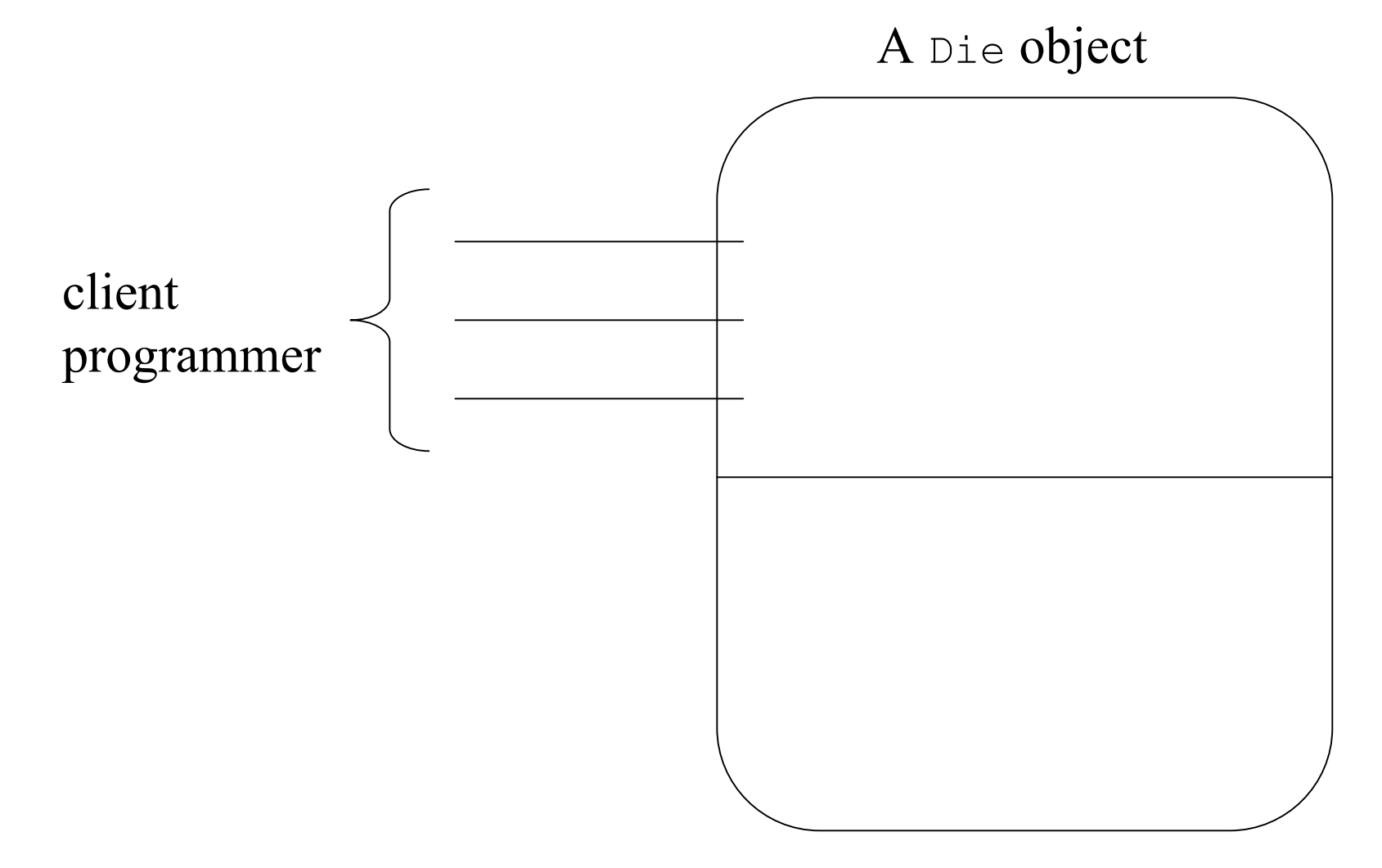

### **Implementing Die**

**public class Die {**

**}**

#### **Implementing RollDice**

```
public class RollDice
{
    public static void main ( String [] args)
    {
```
**}**